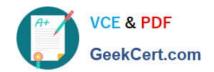

# 1Z0-1055-20<sup>Q&As</sup>

Oracle Financials Cloud: Payables 2020 Implementation Essentials

# Pass Oracle 1Z0-1055-20 Exam with 100% Guarantee

Free Download Real Questions & Answers PDF and VCE file from:

https://www.geekcert.com/1z0-1055-20.html

100% Passing Guarantee 100% Money Back Assurance

Following Questions and Answers are all new published by Oracle
Official Exam Center

- Instant Download After Purchase
- 100% Money Back Guarantee
- 365 Days Free Update
- 800,000+ Satisfied Customers

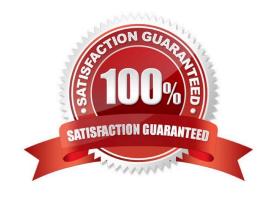

# VCE & PDF GeekCert.com

### https://www.geekcert.com/1z0-1055-20.html

2024 Latest geekcert 1Z0-1055-20 PDF and VCE dumps Download

#### **QUESTION 1**

A company makes the payment in a currency different from the invoice and ledger currency. What setup options are required to make the cross currency rate type the default?

- A. Manage Invoice Options and Manage common options for Payables and Procurement
- B. Manage Payable Options and Manage Invoice Options
- C. Manage Invoice Options and Manage Procurement agents
- D. Manage common options for Payables and Procurement and Manage Procurement agents
- E. Manage Payment Options and Manage common options for Payables and Procurement

Correct Answer: B

You can change the conversion rate type at invoice entry or payment creation time. References:https://docs.oracle.com/cloud/latest/financialscs\_gs/FAIPP/FAIPP1470345.htm

#### **QUESTION 2**

You have created your first implementation project. You have assigned the Application Implementation

Consultant role to your user. However, you are unable to create and add roles to users in Oracle Identity

Management (OIM).

This issue is caused because you did not assign the \_\_\_\_\_.

- A. Superuser role to your user
- B. IT Security Manager role to your user
- C. Application Implementation Manager role to your user
- D. Line Manager role to your user

Correct Answer: C

For an implementation to begin, at least one user must be provisioned with the Application Implementation Manager role, and another or the same user must be provisioned with the ApplicationImplementation Consultant role. The Application Implementation Consultant has broad access to set up all enterprise structures.

#### **QUESTION 3**

Which reports can show you differences between your subledger balances and general ledger balances to help you reconcile quickly?

A. Payables to Ledger Reconciliation report

# VCE & PDF GeekCert.com

### https://www.geekcert.com/1z0-1055-20.html

2024 Latest geekcert 1Z0-1055-20 PDF and VCE dumps Download

- B. Payables Aging reports with the General Ledger Trial Balance report
- C. General Ledger Financial Statements and the Accounts Payable and Invoice Registers
- D. Payables Trial Balance and General Ledger Trial Balance reports

Correct Answer: D

Payables Trial Balance Report lists and subtotals by supplier and liability account all unpaid and partially paid invoices that Payables transferred to the general ledger. Accounts Payable Trial Balance Report helps to verify that total accounts payable liabilities in Payables equal to those in the Fusion General Ledger. References: http://apps2fusion.com/oracle-fusion-online-training/fusion-applications/oracle-fusion-financials/fusionfinancials-training/1131-fusion-payables-how-to-generate-trial-balance-report

#### **QUESTION 4**

Your client company has two business units and requires the Payables Specialist to process invoice

transactions for both business units.

What setup is required to achieve this?

- A. a Self-Service Service Provider Model
- B. a Dedicated Service Provider model
- C. Business Unit Security
- D. a Dedicated and Self-Service Service Provider Model

Correct Answer: C

#### **QUESTION 5**

The expense auditor has chosen to Request More Information for an expense report. Select two ways the system processes this action. (Choose two.)

- A. The expense report status remains Pending Payables Approval.
- B. The expense report is routed back to the approvers.
- C. The audit can be completed before the requested information is received from the employee.
- D. The employee must resubmit the expense report.

Correct Answer: AB

To request more information for an expense report, select the Request More Information option from the Actions menu in theheader of the Audit Expense Report page. The employee receives a notification that includes the reason for the request, specific instructions, and any additional instructions from you. Selecting the Request More Information action results in the following: References:https://docs.oracle.com/cd/E60665\_01/financialscs\_gs/FAWDE.pdf

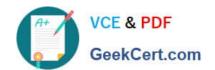

## https://www.geekcert.com/1z0-1055-20.html 2024 Latest geekcert 1Z0-1055-20 PDF and VCE dumps Download

<u>Latest 1Z0-1055-20 Dumps</u> <u>1Z0-1055-20 VCE Dumps</u> <u>1Z0-1055-20 Practice Test</u>